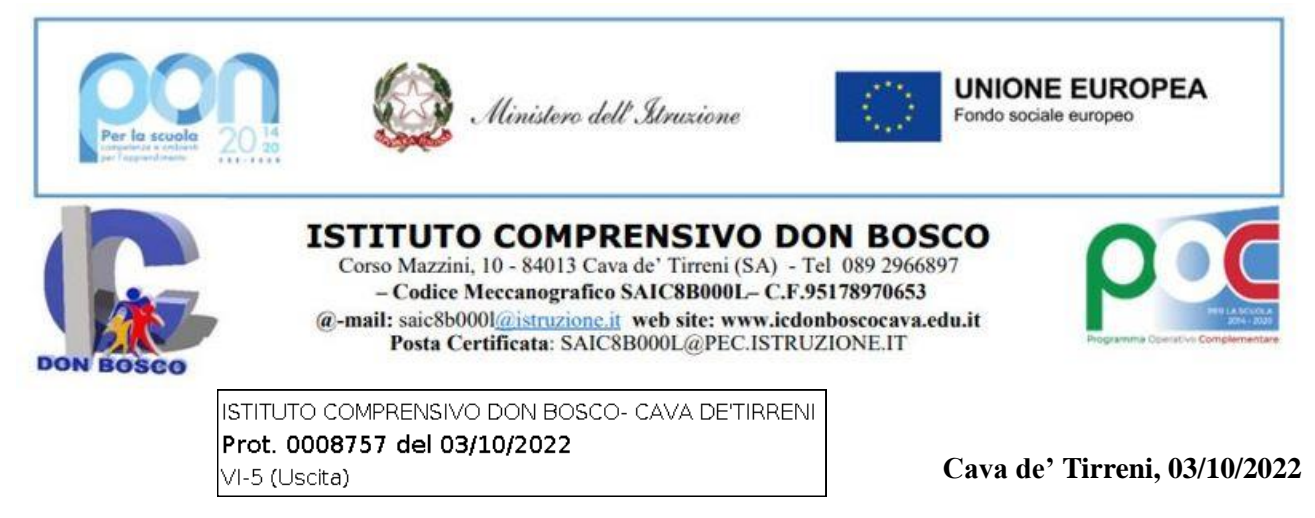

**Alle famiglie degli/lle alunni/e dei tre ordini di scuola dell'IC Don Ai docenti dei tre ordini di scuola dell'IC Don Bosco Al Personale ATA Al D.S.G.A. Atti/Albo/Sito**

## **OGGETTO: Attivazione pagamenti telematici delle famiglie, del personale e dei soggetti esterni verso l'Istituzione scolastica a.s. 2022-2023**

**Vista** la delibera n.116 del Consiglio d'istituto del giorno 18/05/2021 che stabilisce **a € 16.00 (sedici,00) la quota procapite del contributo volontario comprensiva dell'importo destinato all'assicurazione scolastica;**

**Vista** la delibera n. 204 del Consiglio d'istituto del giorno 30/06/2022 che "Approva e delibera di mantenere per il prossimo a.s. 2022-2023 la quota a euro 16,00 (sedici/00), che la stessa venga versata entro e non oltre il 30 ottobre di ogni anno scolastico, che saranno esortati al pagamento, in particolare della quota assicurativa, tutti/e gli/le alunni/e per garantire i servizi già resi nei precedenti a.s. come sopra specificato…";

**Considerato** che i genitori hanno avuto difficoltà ad effettuare i pagamenti tramite il portale ministeriale PagoPa;

**Si comunica** che l'importo stabilito per il contributo scolastico volontario relativo all'anno scolastico 2022/2023 è di **€ 16,00 (comprensivo del premio assicurativo) da versare entro e non oltre il giorno 30 ottobre 2022, non appena sarà reso disponibile il relativo avviso di pagamento. Copia della ricevuta dell'avvenuto versamento sarà consegnata al docente coordinatore di classe e/o di sezione del/la proprio/a figlio/a. I sigg. docenti coordinatori di classe e/o sezione provvederanno a consegnare entro il giorno 08 novembre 2022 le ricevute degli avvenuti pagamenti.**

Da questo anno scolastico 2022/2023 questa Istituzione scolastica utilizzerà un software specifico messo a disposizione dall'Azienda **ARGO denominato "Pagonline" che consentirà alle famiglie di effettuare i versamenti dovuti a vario titolo alla scuola, in maniera semplice, attraverso pochi passaggi.**

## **1. MODALITÀ DI ACCESSO A PAGOPA PER LE FAMIGLIE DEGLI ALUNNI.**

Le famiglie degli alunni utilizzeranno la funzione Pagonline per effettuare i seguenti pagamenti:

- contributi per viaggi d'istruzione ed uscite didattiche
- contributo per assicurazione alunni
- corsi extrascolastici
- contributi volontari

Le famiglie avranno accesso al sistema di pagamento Pagonline accedendo a "Scuolanext" su piattaforma ARGO, con utilizzo delle stesse credenziali usate per il registro elettronico. Come primo passo le famiglie dovranno comunicare alla scuola, mediante l'apposito modulo inserito nel portale ARGO SCUOLANEXT, il proprio codice fiscale da associare all'alunno (o alunni in caso di più figli) per il quale verranno effettuati i pagamenti.

Completata l'associazione da parte della scuola, tutti gli avvisi di pagamento relativi agli alunni associati al codice fiscale (uno o più figli) saranno visibili accedendo alla voce menù VISUALIZZA PAGAMENTI (l'utente registrato dovrebbe comunque ricevere e-mail di emissione avviso di pagamento).

Effettuato l'accesso il genitore avrà la possibilità di procedere al pagamento immediato, secondo la tipologia di contributo inserito dalla scuola, utilizzando una delle modalità di pagamento messe a disposizione:

- addebito in conto
- carta di credito

•bollettino postale online precompilato oppure effettuare il pagamento in una fase successiva, producendo un documento detto "Avviso di pagamento" che potrà essere stampato e/o salvato e che gli consentirà di procedere al pagamento presso un Prestatore di Servizi di Pagamento (PSP) a sua scelta (Sportello bancario autorizzato, Ufficio Postale, Ricevitoria/Tabaccheria, servizio di internet banking).

La famiglia, per tutti i pagamenti effettuati, riceverà via email la conferma del pagamento eseguito e avrà sempre a disposizione una Ricevuta telematica da utilizzare ai fini delle detrazioni fiscali che non dovrà quindi più essere richiesta alla scuola.

Si raccomanda la consultazione delle guide allegate alla presente, nonché del video tutorial raggiungibile al seguente link:

https://www.youtube.com/watch?v=nS4m988q1Ww

## **MODALITÀ DI ACCESSO A PAGOPA PER IL PERSONALE DELLA SCUOLA**

Tutto il personale Docente e ATA che avesse necessità di versare contributi alla scuola (es. contributo per polizza di assicurazione) potrà accedere al nodo PagoPA attraverso: "Pago In rete" il portale messo a disposizione dal Ministero dell'Istruzione accedendo all'area riservata con le credenziali POLIS già in possesso o con SPID; in alternativa il personale potrà accedere al sistema di pagamento previa registrazione cliccando sul link<https://www.istruzione.it/pagoinrete/registrarsi.html>

Maggiori informazioni sono disponibili al seguente indirizzo:<https://www.istruzione.it/pagoinrete>

## **2. MODALITÀ DI ACCESSO A PAGOPA PER ALTRI SOGGETTI ESTERNI**

Altri soggetti esterni che avessero necessità di fare versamenti a favore della scuola (es. erogazioni liberali) dovranno farlo sempre attraverso il portale del Ministero dell'Istruzione

"Pago In rete" accedendo al nodo PagoPA o con SPID (se in possesso) o previa registrazione al link <https://www.istruzione.it/pagoinrete/registrarsi.html>

Maggiori informazioni sono disponibili al seguente indirizzo:<https://www.istruzione.it/pagoinrete> Si confida nella massima collaborazione di tutto il personale Docente e ATA che dovrà supportare, per quanto di propria competenza, le famiglie degli alunni, agevolando l'utilizzo del nuovo sistema di pagamento.

Gli uffici di Segreteria sono a disposizione dell'utenza, negli orari indicati sul sito web, per eventuali chiarimenti e/o richieste di supporto.

Cordialità.

**Il Dirigente Scolastico Prof.ssa Ester Senatore**

(Il documento è firmato digitalmente ai sensi del D. Lgs. 82/2005, s .m.i. e norme collegate, il quale sostituisce il documento cartaceo e la firma autografa)